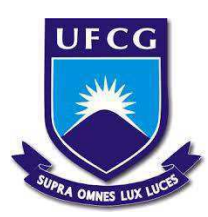

UNIVERSIDADE FEDERAL DE CAMPINA GRANDE - UFCG CENTRO DE CIÊNCIAS E TECNOLOGIA AGROALIMENTAR - CCTA UNIDADE ACADÊMICA DE CIÊNCIAS E TECNOLOGIA AMBIENTAL - UACTA CURSO DE ENGENHARIA AMBIENTAL

Suélliton Alves da Silva

# **ALOCAÇÃO DA ÁGUA DO RESERVATÓRIO ENGENHEIRO ÁVIDOS UTILIZANDO UM SISTEMA DE SUPORTE À DECISÃO**

POMBAL-PB 2018

Suélliton Alves da Silva

## **ALOCAÇÃO DA ÁGUA DO RESERVATÓRIO ENGENHEIRO ÁVIDOS UTILIZANDO UM SISTEMA DE SUPORTE À DECISÃO**

Trabalho de Conclusão de Curso apresentado ao Centro de Ciências e Tecnologia Agroalimentar, da Universidade Federal de Campina Grande, como parte dos requisitos para obtenção do título de Bacharel em Engenharia Ambiental.

Orientador(a): Profª. Drª. Érica Cristine Medeiros Machado

POMBAL-PB 2018

# **FICHA CATALOGRÁFICA ELABORADA PELA BIBLIOTECA CENTRAL DA UFCG**

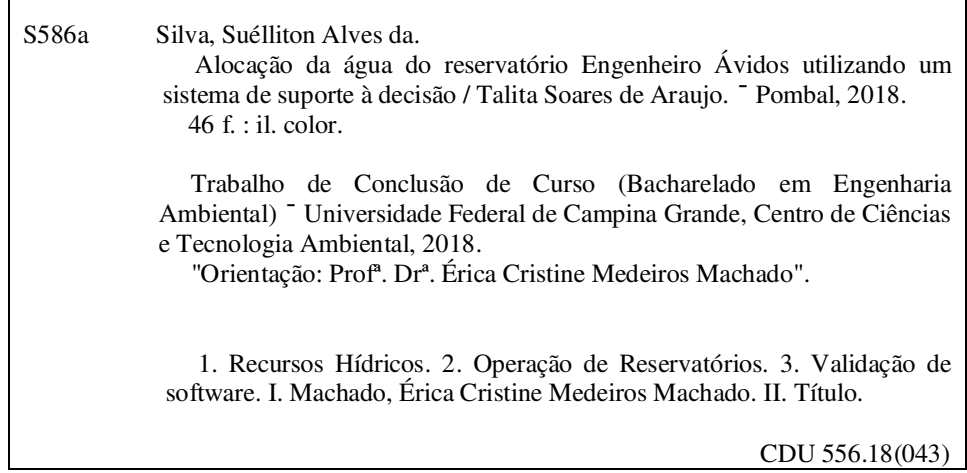

Suélliton Alves da Silva

## **ALOCAÇÃO DA ÁGUA DO RESERVATÓRIO ENGENHEIRO ÁVIDOS UTILIZANDO UM SISTEMA DE SUPORTE À DECISÃO**

Trabalho de Conclusão de Curso apresentado ao Centro de Ciências e Tecnologia Agroalimentar, da Universidade Federal de Campina Grande, como parte dos requisitos para obtenção do título de Bacharel em Engenharia Ambiental.

Orientador(a): Profª. Drª. Érica Cristine Medeiros Machado

\_\_\_\_\_\_\_\_\_\_\_\_\_\_\_\_\_\_\_\_\_\_\_\_\_\_\_\_\_\_\_\_\_\_\_\_\_\_\_\_\_\_\_\_\_\_\_\_\_\_\_\_\_\_\_\_\_\_\_\_\_ Profª. Drª. Érica Cristine Medeiros Machado – CCTA/UFCG (Orientadora)

Prof. Dr. Walker Gomes de Albuquerque – CCTA/UFCG (Examinador Interno)

\_\_\_\_\_\_\_\_\_\_\_\_\_\_\_\_\_\_\_\_\_\_\_\_\_\_\_\_\_\_\_\_\_\_\_\_\_\_\_\_\_\_\_\_\_\_\_\_\_\_\_\_\_\_\_\_\_\_\_\_\_\_\_

\_\_\_\_\_\_\_\_\_\_\_\_\_\_\_\_\_\_\_\_\_\_\_\_\_\_\_\_\_\_\_\_\_\_\_\_\_\_\_\_\_\_\_\_\_\_\_\_\_\_\_\_\_\_\_\_\_\_\_\_\_\_ Ma. Sc. Elisângela Maria da Silva – CTRN/UFCG (Examinadora Externa)

#### **AGRADECIMENTOS**

Agradeço a Deus, pela minha vida, saúde e oportunidades de aprimorar meus conhecimentos, dando-me coragem e calma nas horas difíceis mostrando-me que tudo na vida é possível, basta ter fé e força de vontade.

Aos meus pais, Francisco Alves da Silva e Maria de Fátima da Silva, e meus irmãos, Sudenil Alves da Silva e Sandra Tassiana Silva Freitas, e a minha tia Raimunda Antônia da Conceição Lima pelo apoio e incentivo em mais uma etapa da minha vida.

A minha orientadora, a professora Érica, pela orientação, paciência, dedicação e colaboração durante todo o trabalho.

A todos os professores e a coordenação do curso de Engenharia Ambiental, pelo apoio e pelos novos conhecimentos adquiridos.

A todos que direta ou indiretamente contribuíram e acrescentaram para a concretização deste trabalho.

SILVA, S. A. **Alocação da Água do Reservatório Engenheiro Ávidos Utilizando um Sistema de Suporte à Decisão**. 2018. 46 fls. Trabalho de Conclusão de Curso (Graduação em Engenharia Ambiental) – Universidade Federal de Campina Grande, Pombal-PB. 2018.

#### **RESUMO**

O gerenciamento dos recursos hídricos tem se provado uma atividade complexa, principalmente devido ao grande número de variáveis que envolvem o processo de tomada de decisão e a variabilidade dessas variáveis. Desta forma, é viável o uso de abordagens de auxílio à tomada de decisões, segundo a utilização de base de dados e modelos matemáticos, assim como na facilitação do diálogo entre o usuário e o computador. Esta abordagem é conhecida, genericamente, por Sistemas de Suporte a Decisões – SSD. Objetivou-se com este trabalho calibrar e validar um Sistema de Suporte à Decisão, e utilizá-lo como suporte nos processos decisórios de alocação da água no reservatório Engenheiro Ávidos. Tal reservatório é responsável pelo abastecimento de duas cidades e pelo fornecimento de vazão de regularização para o açude São Gonçalo. A metodologia consistiu em calibrar o modelo de operação de reservatório verificando a consistência dos resultados obtidos com o *software* SADÁguas com valores reais observados, fazendo ajustes caso necessário, como também na análise de cenários futuros. Foi possível observar a adequabilidade da utilização do *software* para o problema em estudo e identificar limitações que podem ser sanadas na próxima versão do mesmo. Além disso analisou-se a capacidade que o reservatório possui de atender as demandas para o ano de 2018 em diferentes cenários de precipitação e foram estabelecidas regras que podem ser utilizadas em situações críticas de operação.

Palavras chave: Recursos hídricos. Operação de reservatórios. Validação de software.

SILVA, S. A. **Alocação da Água do Reservatório Engenheiro Ávidos Utilizando um Sistema de Suporte à Decisão**. 2018. 46 pgs. Work of Course Conclusion (Graduation in Environmental Engineering) - Federal University of Campina Grande, Pombal-PB. 2018.

#### **ABSTRACT**

Water management resources is extremely complex, mainly due to a large number of variables that involve decision process. In this way, it is feasible to use decision support systems to facilitating the dialogue between the mathematical models and the system operator. This work aimed to calibrate and validate a newly developed decision support system and to use it as support for the water allocation in Engenheiro Ávidos reservoir. This reservoir is responsible for the water supply of two cities and for the supply of the São Gonçalo dam. The methodology consisted in calibrating the reservoir operation model, verifying the consistency of the results obtained with SADÁguas software with observed real values, making adjustments if necessary, as well as in the analysis of future scenarios. It is possible to observe the adequacy of the use of software for the problem in the study and to identify limitations that can be solved in the next version of the software. In addition, the reservoir's ability to meet the demands in different precipitation scenarios were analyzed and the rules operation were defined.

Keywords: Water resources. Reservoir operation. Software validation.

## **LISTA DE ILUSTRAÇÕES**

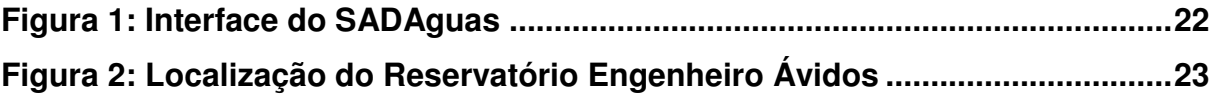

## **LISTA DE TABELAS**

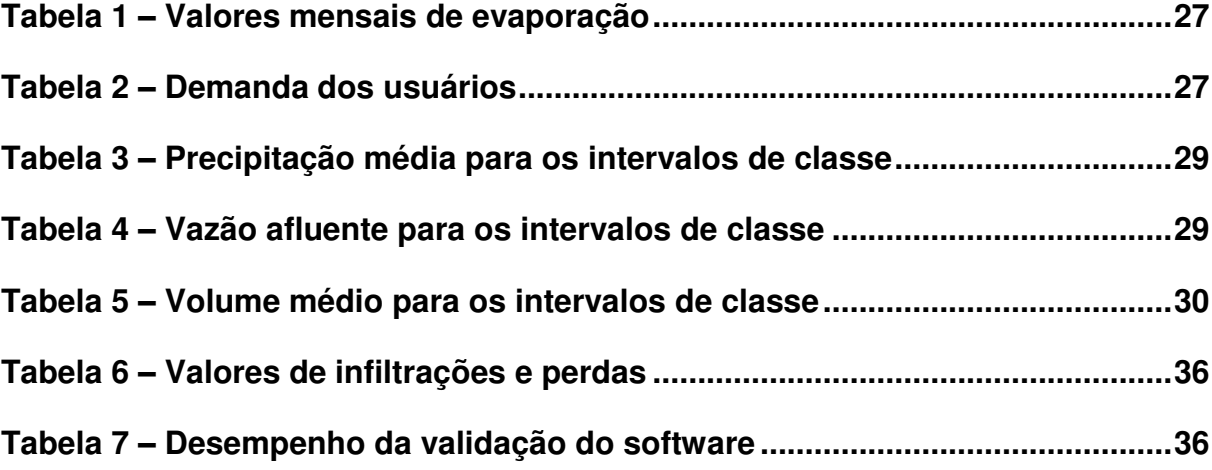

## **LISTA DE GRÁFICOS**

<span id="page-9-0"></span>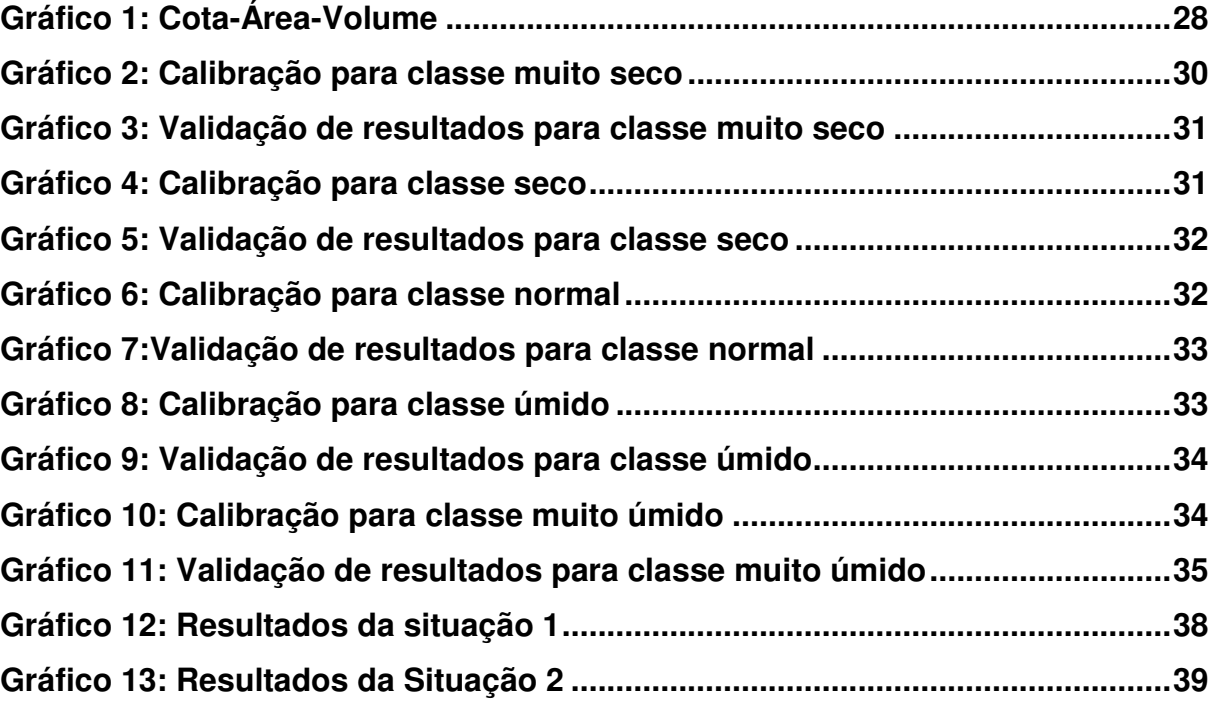

### **LISTA DE ABREVIATURAS E SIGLAS**

- AESA Agência Executiva de Gestão das Águas do Estado da Paraíba
- AG Algoritmo Genético
- ANA Agencia Nacional de Águas
- CCTA Centro de Ciência e Tecnologia Ambiental
- CONAMA Conselho Nacional de Meio Ambiente
- FIEP Federações das Indústrias do Estado da Paraíba
- FIERN Federações das Indústrias do Estado do Rio Grande do Norte
- IBGE Instituto Brasileiro de Geografia e Estatística
- MVC Model-View-Controller
- PRH Planejamento de Recursos Hídricos
- SIG Sistema de Informações Geográficas
- SISNAMA Sistema Nacional de Meio Ambiente
- SSD Sistemas de Suporte a Decisão
- UACTA Unidade Acadêmica de Ciência e Tecnologia Ambiental
- UFCG Universidade Federal de Campina Grande

<span id="page-11-22"></span><span id="page-11-21"></span><span id="page-11-20"></span><span id="page-11-19"></span><span id="page-11-18"></span><span id="page-11-17"></span><span id="page-11-16"></span><span id="page-11-15"></span><span id="page-11-14"></span><span id="page-11-13"></span><span id="page-11-12"></span><span id="page-11-11"></span><span id="page-11-10"></span><span id="page-11-9"></span><span id="page-11-8"></span><span id="page-11-7"></span><span id="page-11-6"></span><span id="page-11-5"></span><span id="page-11-4"></span><span id="page-11-3"></span><span id="page-11-2"></span><span id="page-11-1"></span><span id="page-11-0"></span>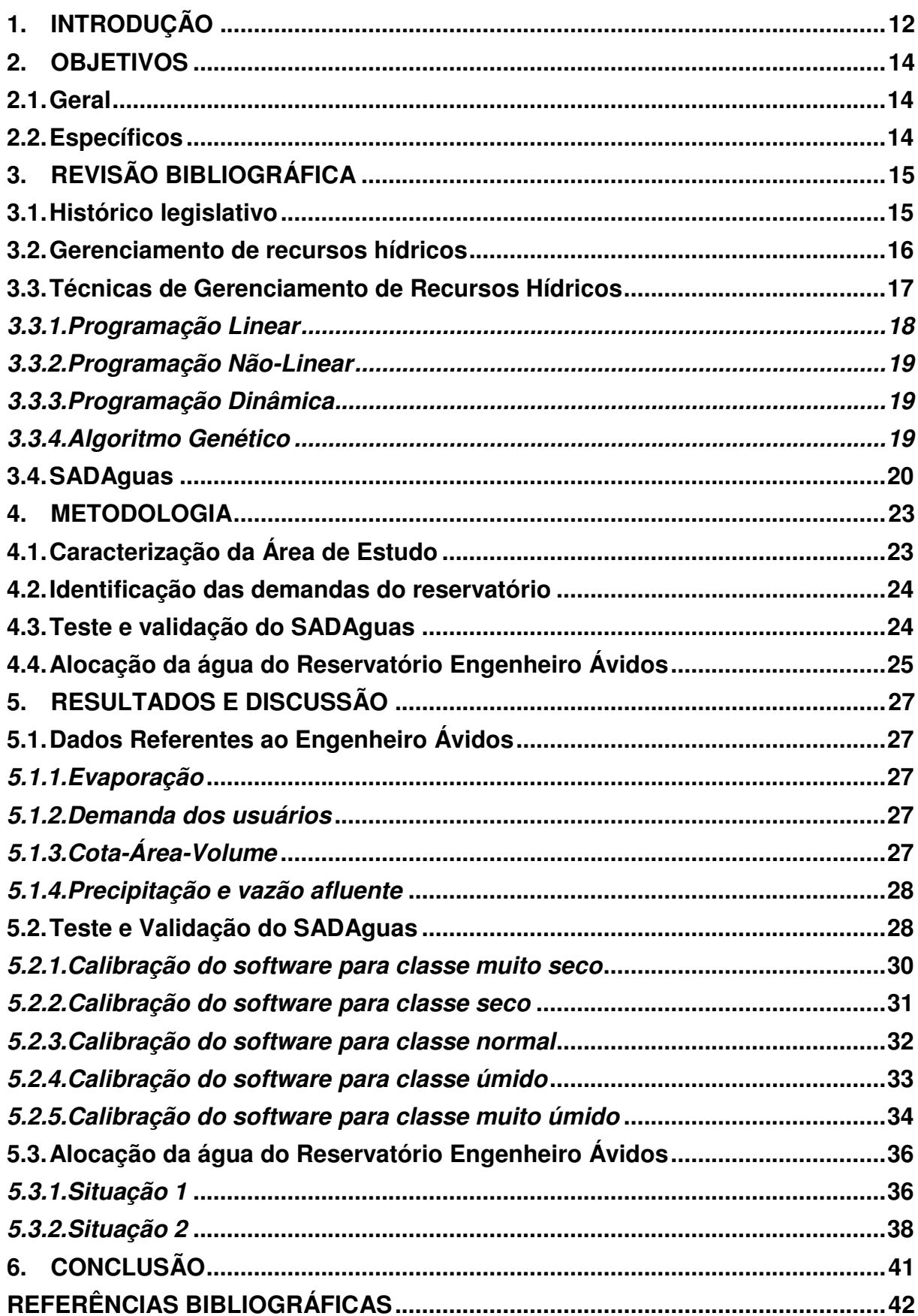

## **SUMÁRIO**

#### **1. INTRODUÇÃO**

A água, antes vista como um bem inesgotável, tem se tornado cada vez mais escassa, sendo necessário uma utilização mais prudente a fim de evitar seu esgotamento. Getirana (2005) reconhece que a disputa por um bem ocorre a partir do momento em que este passa a ser escasso ou insuficiente para o suprimento da necessidade de todos. Isso se aplica a qualquer tipo de bem, inclusive e notadamente com a água.

O conceito de escassez hídrica é relativo e dinâmico, podendo se manifestar, por exemplo, como uma discordância entre a oferta e a demanda de água em decorrência de variações climáticas ou gestão inadequada do recurso (FAO, 2017).

De forma geral, o Brasil possui uma oferta de água consideravelmente alta, embora, em termos quantitativos, apresente elevada diversidade (BRAGA et al., 2008). Essa má distribuição contribui para o aparecimento de problemas de escassez hídrica originados, essencialmente, pelo crescimento populacional exagerado, pelo uso intenso na agricultura, indústria e abastecimento, e por dificuldades no tratamento que afetam, não só as reservas naturais como também as advindas de obras como barragens e açudes. Esses problemas têm alcançado dimensões ecológicas, socioculturais, econômica e política, resultando no surgimento de inúmeros conflitos pela utilização dos recursos hídricos.

O setor agrícola é um dos principais responsáveis pelo surgimento de conflitos relacionados ao uso da água, isso se dá devido ao seu elevado consumo quando comparado com outras atividades. Silva, Souza Filho e Aquino (2017), afirmam que a utilização da água ao longo do tempo é caracterizada por conflitos de ordens econômicas, sociais, políticas, por inovações tecnocientíficas e pela compreensão do tempo-espaço. Assim sendo, cada caso deve ser estudado de forma individual, já que, na maioria das vezes, diferentes particularidades relacionadas ao uso da água, política, economia e sociedade podem ser encontradas, impedindo a utilização das mesmas soluções em situações distintas.

Para resolução de conflitos relacionados a recursos hídricos, Lund (2001) destaca que a finalidade é reconciliar indivíduos ou grupos com objetivos e interesses divergentes em relação à gestão hídrica, ou seja, se faz necessária a obtenção de uma solução politicamente aceita, por meio do consenso dos participantes.

Em virtude da complexidade de gerenciamento dos recursos hídricos, tem se utilizado uma abordagem de auxílio à tomada de decisões, baseada na utilização de base de dados e modelos matemáticos, assim como na facilitação do diálogo entre o usuário e o computador. Esta abordagem é conhecida, genericamente, por Sistemas de suporte a decisões – SSD (CRUZ, 2001).

O Açude Engenheiro Ávidos é de extrema importância no Estado da Paraíba, sendo responsável pelo abastecimento dos municípios de Cajazeiras, Nazarezinho, e pela transferência para o açude São Gonçalo, além de outros usos no entorno do reservatório. Atualmente ele se encontra com volume relativamente baixo devido a ocorrência intensas secas nos últimos anos, sendo constante causa de conflitos devido a comprometimentos no abastecimento.

Em casos como este, é de extrema relevância um planejamento integrado eficiente e racional da alocação dos recursos hídricos entre seus mais variados usos, sendo os métodos de otimização instrumento fundamental para tal propósito.

## **2. OBJETIVOS**

## **2.1. Geral**

Auxiliar os processos decisórios de alocação de água no reservatório Engenheiro Ávidos, através da validação e calibração de um Sistema de Suporte à Decisão e do estabelecimento de regras de operação.

## **2.2. Específicos**

- Identificar os principais usuários do reservatório Engenheiro Ávidos, quantificando suas demandas hídricas;
- Testar e validar a usabilidade do *software* SadÁguas para a operação de reservatórios; e
- Calibrar e utilizar o SAD para analisar o comportamento do reservatório em diversos cenários e definir regras de operação para alocação de água.

### **3. REVISÃO BIBLIOGRÁFICA**

#### **3.1. Histórico legislativo**

O Código de Águas (Brasil, 1934), estabelece um significativo registro referencial e legal brasileiro no que diz respeito ao controle e uso das águas. Antes da criação do Código, os usos eram instalados com base em interesses privados, no caso de indústrias e propriedades rurais, incentivado pelo poder público, na contratação de empresas privadas para a geração de energia, e interesses exclusivamente públicos, no caso dos primeiros sistemas de abastecimento de água das cidades brasileiras. Com a implantação do Código, o uso e a preservação das águas começou a ser regulado por um grupo de especificações.

Até então a principal preocupação em relação a água era com sua quantidade. Foi somente a partir da década de 1970, que a preocupação com a qualidade e o conceito de poluição começaram a ganhar ênfase, sendo os estados Rio de Janeiro e São Paulo os primeiros a legislar sobre o controle da poluição das águas, do ar e do solo (MILARÉ, 2005).

Com a publicação da Lei 6.938 de 31 de agosto de 1981, o uso racional dos recursos hídricos ganhou um maior destaque, ela dispôs sobre a Política Nacional De Meio Ambiente e instituiu o SISNAMA – Sistema Nacional de Meio Ambiente, cujo órgão superior, Conselho Nacional de Meio Ambiente – CONAMA, tem suas atribuições deliberadas no seu artigo 8º, sendo elas: "estabelecer normas, critérios e padrões relativos ao controle e à manutenção da qualidade do meio ambiente com vistas ao uso racional dos recursos ambientais, principalmente os hídricos" (BRASIL, 1981).

A Constituição de 1988 mudou a concepção sobre a água, passando a trata-la como recurso econômico e bem público. Dessa forma, os antigos proprietários passavam a ser detentores do direito de uso mediante obtenção de autorização. Os rios deixaram de ser tratados de forma individual, sendo compreendidos na forma de bacias hidrográficas permitindo uma gestão integrada e racional (BRASIL, 1988).

O processo de autorizações do uso da água teve um grande impulso na década de noventa, com a implantação de legislações específicas sobre recursos hídricos e a implementação de políticas estaduais de recursos hídricos (LOPES e FREITAS, 2007).

Todas essas leis constituíram uma base para que, em 1997, surgisse a Lei Federal nº 9.433 de 8 de janeiro de 1997, que instituiu a Política Nacional de Recursos Hídricos, que tem como objetivos o uso racional e sustentável dos recursos hídricos, a garantia de fornecimento de água em quantidade e qualidade adequada aos atuais e futuros usos e o abrandamento das implicações de ocorrências hidrológicas críticos. Segundo essa política, os recursos hídricos são considerados bens públicos, de natureza limitada e dotados de valor econômico. Esta lei tem como instrumentos os Planos de Recursos Hídricos, o enquadramento dos corpos de água, a outorga dos direitos de uso de recursos hídricos, a cobrança pelo uso de recursos hídricos e o Sistema de Informações sobre Recursos Hídricos.

Porto (2008) afirmam que: "[...] a outorga pode ser também utilizada como um instrumento de implantação de sistemas de gestão de demanda e uso racional da água, além de permitir que se faça o disciplinamento do tipo de atividade a ser implantada na bacia e, portanto, também auxiliar na gestão territorial". A cobrança tem também grande valor no gerenciamento de recursos hídricos, pois incentiva o uso racional da água e arrecada recursos para dar suporte financeiro ao sistema de gerenciamento (MAGALHÃES FILHO et al., 2015).

#### **3.2. Gerenciamento de recursos hídricos**

O grande desafio do planejamento do uso das águas é atender as demandas dos múltiplos usos de forma integrada e otimizada para todo o sistema de forma que os preceitos legais sejam atendidos (SANTOS et al., 2011).

> "Quando se trata de sustentabilidade hídrica, é necessário reportarse, primeiramente, ao conceito de desenvolvimento sustentável, que foi introduzido pelo relatório "Nosso Futuro Comum", criado pela Comissão Mundial sobre Meio Ambiente e Desenvolvimento, publicado em 1987. Este relatório refere-se à utilização dos recursos naturais de forma ordenada, sem que se possa comprometer a sua utilização pelas gerações futuras, ou seja, que as futuras gerações tenham o direito e possam usufruir dos mesmos recursos que temos hoje, assim precisamos garantir a sua existência" (REIS, 2014).

Para que seja alcançada uma sustentabilidade hídrica dos sistemas de armazenamento a água deve ser usada e alocada de forma que os mesmos se mantenham dentro de sua capacidade de regeneração. Para tanto, é indispensável a adoção de métodos que tem como meta principal o atendimento das necessidades das gerações presentes, sem comprometer as das gerações futuras (SILVA, SOUZA FILHO e AQUINO, 2017).

O processo de alocação de água tende a ser marcado por conflitos, principalmente devido a insuficiência do recurso que pode ser agravada devido a gestão inadequada, desperdícios entre outros fatores que levam ao desequilíbrio entre a oferta e a demanda. Esse processo deve envolver uma profunda análise de aspectos econômicos, sociais, ambientais, para que esse recurso seja utilizado da forma mais eficiente possível. Para facilitação dessa análise, tem-se desenvolvido diversas técnicas visando uma utilização mais eficaz da água.

> "Garantir a sustentabilidade de reservatórios sujeitos a múltiplos usos em vista das incertezas hidrológicas tornou-se uma grande preocupação nas últimas décadas por causa do aumento nas demandas e do decréscimo na disponibilidade de água. O gerenciamento adequado desses sistemas tem um papel fundamental não apenas para a alocação justa da água no presente, mas também para o não comprometimento do atendimento às demandas futuras" (CELESTE et al. 2005)

Conforme Reis (2014) é indispensável que haja uma operação eficiente de reservatórios no semiárido nordestino, especialmente devido às condições ambientais da região.

#### **3.3. Técnicas de Gerenciamento de Recursos Hídricos**

Para facilitar o processo de tomada de decisões são utilizados modelos matemáticos de simulação e otimização que, embora possuam uma representação limitada da realidade devido à incerteza da ocorrência de eventos futuros, concedem um meio pelo qual é possível estimar o desempenho de uma política de operação de um sistema de recursos hídricos antes de sua execução.

Modelos de simulação utilizam dados existentes (precipitação, evaporação, etc) moldados em diferentes cenários para avaliar as consequências de uma ação sobre o comportamento do sistema. A flexibilidade é a principal vantagem da técnica de simulação, todas as particularidades de um sistema podem ser representadas por um modelo matemático que possua mais detalhes e esteja o mais próximo possível da realidade (SANTOS, 2011).

Devido a facilidade de trabalhar com a determinação de cenários, não sendo necessárias muitas simplificações na construção, os modelos de simulação são amplamente utilizados em todo o mundo no planejamento e gerenciamento de recursos hídricos em sistemas de múltiplos reservatórios (REIS, 2014).

Modelos de otimização visam obter o melhor resultado para a(s) variável(is) em estudo através da utilização de uma função com n variáveis podendo, ou não estar sujeita a restrições. Existem diversos trabalhos que objetivam aprimorar a operação de sistemas de abastecimento de água usando diferentes métodos de otimização como, por exemplo, programação linear (SANTOS, 2007; SILVA NETO e CAIXETA FILHO, 2010), programação não linear (ALMEIDA, 2001), programação dinâmica (LIMA e LANNA, 2001), algoritmos genéticos (CARRIJO, 2003).

#### *3.3.1. Programação Linear*

Silva Neto e Caixeta Filho (2010) afirmam que os termos "ótimo" e "escasso" são fundamentais uma vez que a economia é descrita como "o estudo da alocação ótima de recursos escassos". Os valores aos quais os objetos de otimização podem assumir são restritos ou condicionados, daí o termo escasso. Para que a alocação possa ser dita como "ótima" é necessário que se encontre a melhor utilização possível para esse recurso maximizando ou minimizando a função objetivo.

Assim sendo, a programação linear (PL) pode ser definida como o aperfeiçoamento de um processo de "resolução de sistema de equações lineares via inversões sucessivas de matrizes [...] com a vantagem de incorporar uma equação linear adicional representativa de um dado comportamento que deva ser otimizado" (CAIXETA FILHO, 1997).

De acordo com Caixeta Filho (1997), devem ser analisados algumas etapas na resolução e aplicação de modelos de programação linear:

- Definir o objetivo básico do problema: maximização ou minimização.
- Definir as variáveis de decisão envolvidas no modelo, como área a ser cultivada, tipos de culturas, classes de investimento, entre outras.
- Restrições do problema, como capital disponível, capacidade de produção, disponibilidade de mão de obra, entre outras.

A PL tem como limitação a necessidade da existência de relações lineares entre as variáveis, condição raramente encontrada em problemas relacionados a recursos hídricos (LIMA, 2004).

#### *3.3.2. Programação Não-Linear*

Na maioria dos problemas de otimização, principalmente os aplicados ao gerenciamento de recursos hídricos, não é possível representar a realidade utilizando uma função linear. Sendo assim é necessário recorrer a programação não linear, onde as variáveis ou a função objetivo não variam linearmente.

> Durante as décadas de 50 e 60, houve um grande desenvolvimento nesta área, mas foi a partir da década 70 que se multiplicaram as pesquisas e aplicações da programação não-linear, devido principalmente, ao aumento da capacidade de processamento dos computadores de grande porte e, mais recentemente, como desenvolvimento acelerado dos microcomputadores (ALMEIDA, 2001).

Uma das maiores dificuldades da programação não-linear está associado ao fato de que a solução obtida para o problema não seja a mais correta de todas, sendo esta característica devido a sua natureza não linear. Seu grande benefício e a abrangência, ou seja, uma vez definido o modelo matemático do problema a ser otimizado, geralmente não é necessária nenhuma simplificação em termos de formulação (CIRILO, 1997).

#### *3.3.3. Programação Dinâmica*

Na programação dinâmica um problema é dividido em estágios. Esse método consiste na determinação da melhor decisão em cada um dos estágios, conforme a situação em que o sistema se encontra. A decisão apenas pode ser considerada ótima após o conhecimento prévio de todas as possibilidades futuras e suas consequências. Dessa forma, as etapas devem ser estudadas do futuro para o presente, para que seja satisfeito o "Princípio da Otimalidade de Bellman" (KLIGERMAN, 1992).

#### *3.3.4. Algoritmo Genético*

Pacheco (1999) define algoritmos genéticos (AG) como "Algoritmos matemáticos inspirados nos mecanismos de evolução natural e recombinação genética. A técnica de Algoritmos Genéticos fornece um mecanismo de busca adaptativa que se baseia no princípio Darwiniano de reprodução e sobrevivência dos mais aptos. "

O AG é um processo de procura por um conjunto de soluções candidatas (YANG, 2010), que classifica as soluções e procura a melhor através de variáveis codificadas de acordo com o problema, que são analisadas por uma função, e caso a solução não seja encontrada segue aos próximos passos, seleção das soluções, implementação da recombinação e da mutação e avaliação das soluções buscando a solução ótima (MOREIRA, 2015).

O primeiro trabalho sobre AG foi apresentado por Holland (1975), sendo ainda hoje a maior parte da teoria existente sobre algoritmos genéticos aplica-se a esse modelo, que é conhecido como algoritmo genético canônico (LIMA 2008).

A metodologia utilizada por Carrijo (2003) objetivou atingir a operação ótima de sistemas de distribuição de água. A otimização implementada no trabalho utiliza os algoritmos genéticos como instrumento para a otimização operacional de um sistema, levando em consideração duas finalidades: a minimização de custos operacionais e a maximização da confiabilidade hidráulica, devendo ser considerado o índice de atendimento da demanda, os níveis de água nos reservatórios e as pressões mínimas e máximas nos pontos de demanda, em um período de análise de 24 horas.

#### **3.4. SADAguas**

Este *software* consiste em um Sistema de Apoio à Decisão direcionado à alocação de água em reservatórios com algumas características próprias, das quais se destacam:

 Modelagem da inerente complexidade do problema considerando os múltiplos objetivos e restrições estabelecidas na legislação;

Facilidade de utilização pelo usuário;

 Acoplamento com outros sistemas e utilização de técnicas e algoritmos de otimização;

 Acoplamento com um sistema de informações geográficas que acrescenta um componente visual ao modelo e permite um melhor entendimento do problema.

Atualmente em sua versão 0.8, o *software* permite a alocação de água baseada em regras pré-definidas pelo usuário para um único reservatório.

O desenvolvimento do *software* segue o padrão de programação direcionado a objetos, permitindo uma maior modularização e reuso das partes. Em sua atual versão 0.8 estão desenvolvidas as partes de modelagem hidrológica já integrada à interface gráfica e a alocação por regras/manual para cada usuário (LEANDRO e MACHADO, 2017).

O *software* é programado segundo o padrão de projeto Model-View-Controller (MVC). O MVC é um dos modelos mais utilizados no desenvolvimento de software, ele possui três camadas ou componentes distintos, Model, View e Controller. O Model é o elemento responsável por lidar diretamente com os dados, onde são feitos os cálculos, consultas e regras de negócio da aplicação. A View refere-se a interface da aplicação com o utilizador, onde a informação dos dados processados no Model é representada. Por fim o Controller é o responsável por definir o comportamento da aplicação, definindo quais as regras devem ser aplicadas e para onde as informações devem ser direcionadas (SOUSA, 2012).

No SADAguas existe uma separação geral entre o modelo e a interface, com uma diferença do padrão original em si, em que o controlador requisita a informação do modelo ao invés de ser notificado, isso se traduz na interface através de comandos de atualização mostrados adiante (LEANDRO e MACHADO, 2017).

Como pode ser visto na figura 1, a tela principal da aplicação está dividida em quatro áreas principais que são: Arvore de Seleção, Painel Central, Painel de Informações Geográficas (SIG) e Painel de Nível do Reservatório x Tempo.

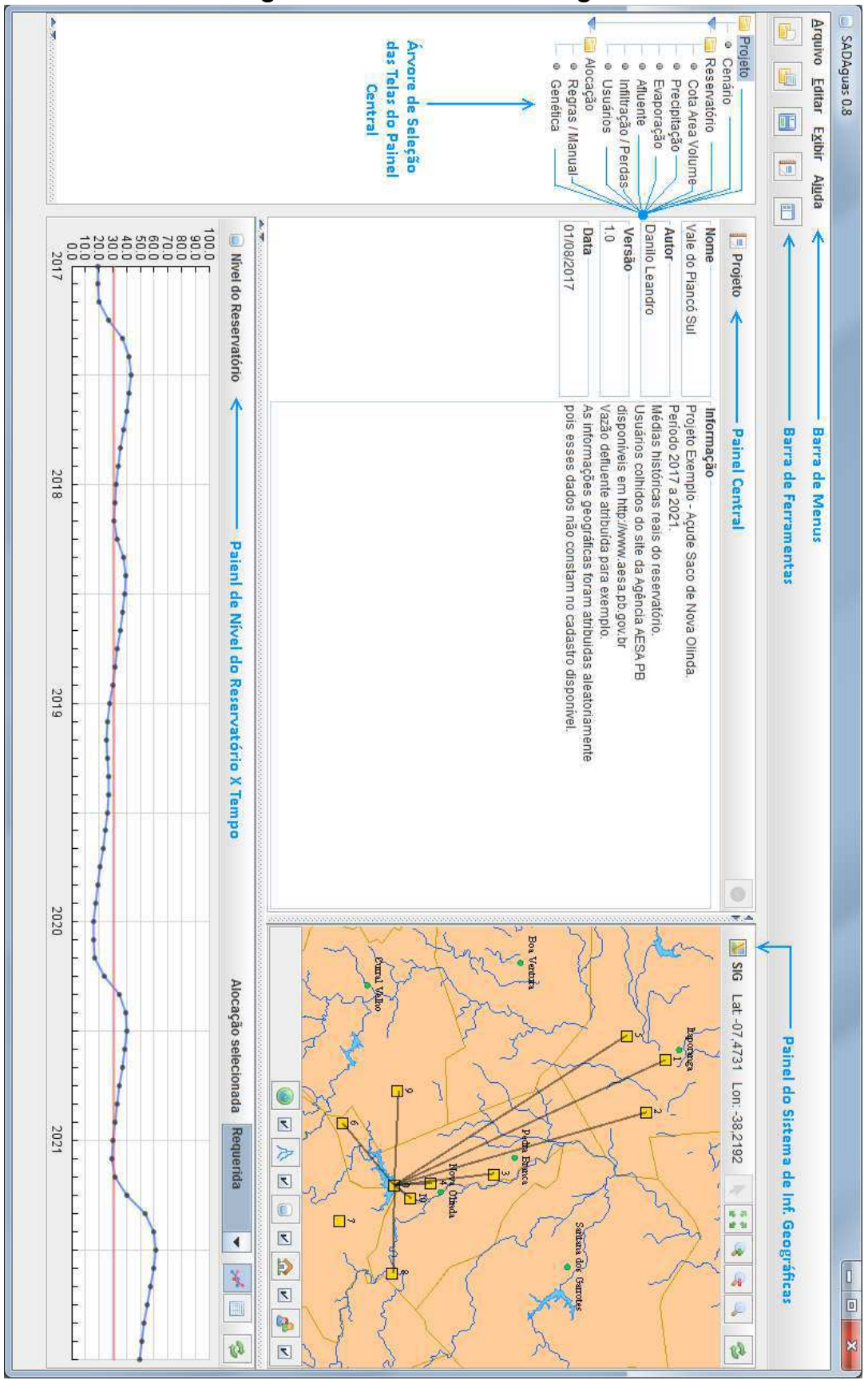

**Figura 1: Interface do SADAguas**

Fonte: Leandro e Machado (2017).

#### **4. METODOLOGIA**

#### **4.1. Caracterização da Área de Estudo**

O açude Engenheiro Ávidos está localizado no ponto de coordenadas 7°00'02" S 38°27'26" W, na bacia hidrográfica do rio Piancó, no Sudoeste do Estado da Paraíba (Figura 2). É responsável pelo abastecimento da cidade de Cajazeiras e Distrito de Eng. Ávidos, distrito de Gravatá, abastecimento de Nazarezinho, além de usos no entorno do reservatório e transferência para o açude São Gonçalo. O reservatório possui uma capacidade máxima de 255 milhões de m<sup>3</sup>. A bacia do rio Piancó, onde se localiza o reservatório, apresenta aspectos climáticos do tipo BSwh', de acordo com a classificação de Köppen (LIMA, CURI e CURI, 2007).

**Figura 2: Localização do Reservatório Engenheiro Ávidos no Estado da Paraíba**

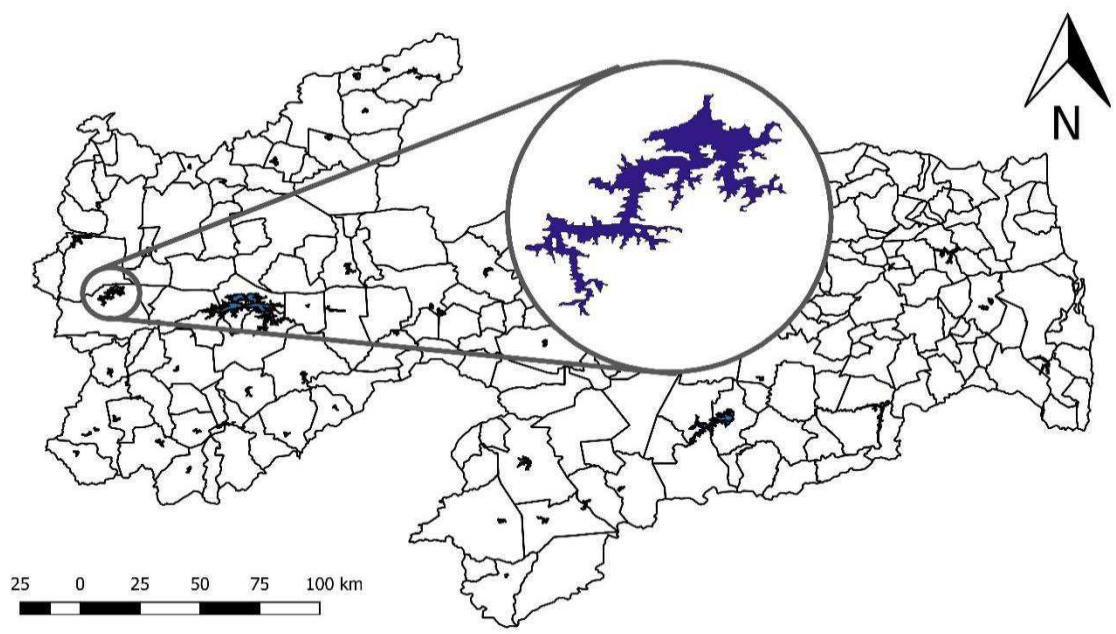

Fonte: Criado pelo autor com dados extraídos de AESA (2017).

A temperatura e a evaporação média anual são de 24 ºC e 3.000 mm respectivamente. Os solos predominantes encontrados na bacia são: os Litossolos, Bruno não Cálcico, Podzólicos, Cambissolos Eutrófico, Regossolos Eutrófico, Aluvissolos Eutrófico e Latossolos. A vegetação natural é do tipo xerófita, pertencente ao bioma caatinga. As áreas afetadas pela atividade humana já ocupam mais da metade das terras da bacia, contribuindo assim para o processo de aridez mais acentuada na região (LIMA, CURI e CURI, 2007).

#### **4.2. Identificação das demandas do reservatório**

As demandas do reservatório foram divididas em abastecimento humano, irrigação, pecuária e indústria sendo esses valores obtidos do Plano de Recursos Hídricos Piancó-Piranhas-Açu, onde foram calculados pela ANA (2016) da seguinte forma:

A demanda hídrica para abastecimento humano urbano foi calculada através da multiplicação da população urbana do município pela sua demanda hídrica per capita (L/hab.dia). Os valores adotados baseiam-se nos dados do Censo Populacional do Instituto Brasileiro de Geografia e Estatística (IBGE) realizado em 2010, e nos índices de consumo per capita do Atlas Nordeste: Abastecimento Urbano de Água (ANA, 2006). Para a zona rural, a demanda hídrica humana foi obtida pela multiplicação da população rural pelo valor per capita de 100 L/hab.dia (ANA, 2003). A demanda para irrigação foi estimada através da adoção de uma demanda específica de 0,50 L/s/ha, à qual é considerada correspondente as principais culturas e métodos de irrigação utilizados na região.

A estimativa de demanda hídrica para dessedentação animal foi realizada considerando o número efetivo de rebanhos por município, informado pelo Censo Agropecuário do IBGE (2006), e a demanda unitária para cada espécie animal (bovinos, equinos, muares, asininos, caprinos, ovinos, suínos, aves).

A demanda hídrica para o setor industrial foi realizada a partir dos cadastros das Federações das Indústrias do Estado da Paraíba – FIEP e do Rio Grande do Norte – FIERN. Em tais cadastros, foi identificada a quantidade de empregados em cada indústria por município. O cálculo foi efetuado multiplicando-se a quantidade de funcionários na indústria da transformação pela demanda per capita constante na Nota Técnica ANA nº 006/2005, a qual indica o valor de 3.500 L/empregado/dia.

#### **4.3. Teste e validação do SADAguas**

A calibração do SADAguas foi feita através do ajuste dos coeficientes de perdas e incertezas. Uma série histórica compreendendo o período de 1994 a 2017 contendo valores médios mensais de precipitação, vazão afluente e volume foi dividida em 5 classes mediante a classificação dos valores de precipitação anual em ordem crescente, são elas:

- **Muito seco**, contendo cinco anos da série histórica (1998, 2001, 2010, 2013 e 2015) com precipitação anual variando de 530,4 a 710,2 mm.
- **Seco**, contendo cinco anos da série histórica (1994, 2005, 2007, 2012 e 2017) com precipitação anual variando de 717,25 a 791,15 mm.
- **Normal**, contendo quatro anos da série histórica (1995, 1999, 2014 e 2016) com precipitação anual variando de 842,4 a 904,75 mm.
- **Úmido**, contendo cinco anos da série histórica (1997, 2002, 2003, 2004 e 2006) com precipitação anual variando de 978,8 a 1178,75 mm.
- **Muito úmido**, contendo cinco anos da série histórica (1996, 2000, 2008, 2009 e 2011) com precipitação anual variando de 1254,85 a 1716,05 mm.

Utilizando os valores de precipitação e vazão afluente foram feitas simulações para comparar os volumes obtidos no *software* com os observados em cada uma das classes. Após comprovada uma diferença entre os gráficos contendo valores simulados e observados, foi feita uma calibração do software por meio da atribuição de valores mensais de perdas e incertezas, valores esses inseridos no campo infiltração e perdas do *software* (Figura 1).

#### **4.4. Alocação da água do Reservatório Engenheiro Ávidos**

Inicialmente foi feito o levantamento dos dados necessários para realização do estudo, são eles: precipitação, evaporação, demanda dos usuários, vazão afluente e as curvas de cota-área-volume.

Foram realizadas simulações para o ano de 2018 considerando duas situações, em cinco cenários definidos conforme as classes existentes no software, são elas: Muito seco, seco, normal, úmido e muito úmido.

Na primeira situação foi verificado o comportamento do reservatório em cada uma das classes considerando como volume inicial o observado no início do ano (3,31%), sem a utilização de regras de operação, ou seja, cada demanda sendo atendida em sua totalidade. Nos casos em que o reservatório não conseguisse

atender todas as demandas foram definidas regras de operação de forma a garantir um volume mínimo durante todo o ano.

Na segunda situação buscou definir, para cada classe, o volume inicial necessário para que o reservatório consiga atender todas as demandas, sem restrições (volume sustentável) durante o período de um ano. Para facilitar a busca foi definido uma variação de 5% nos valores de volume utilizados em cada tentativa, até que se chegasse ao resultado pretendido.

## **5. RESULTADOS E DISCUSSÃO**

## **5.1. Dados Referentes ao Engenheiro Ávidos**

Os dados referentes ao reservatório necessários para o estudo foram extraídos do plano de recursos hídricos do comitê da bacia do piancó-piranhas-açu, bem como dos termos de alocação de água fornecidos pela Agencia Nacional de Águas (ANA), com valores atualizados com base em dados mais recentes fornecidos pela Agência Executiva de Gestão das Águas do Estado da Paraíba (AESA).

## *5.1.1. Evaporação*

Os dados referentes a evaporação média mensal (Tabela 1) do reservatório foram retirados dos dados técnicos do Plano de Recursos Hídricos da bacia Piranhas-Açu.

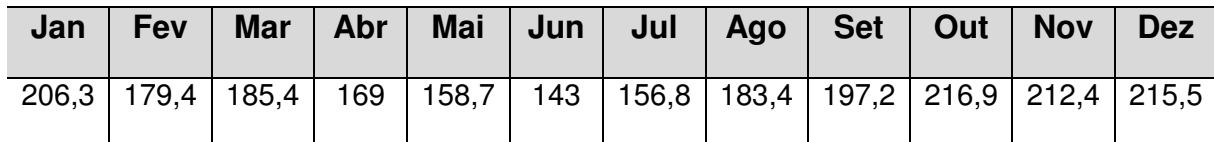

### **Tabela 1 – Valores mensais de evaporação(mm)**

Fonte: PRH Piancó-Piranhas-Açu (2016).

## *5.1.2. Demanda dos usuários*

As demandas utilizadas no estudo foram classificadas em abastecimento humano, irrigação, pecuária e indústria sendo os valores obtidos do Plano de Recursos Hídricos da bacia Piranhas-Açu (Tabela 2).

## **Tabela 2 – Demanda dos usuários**

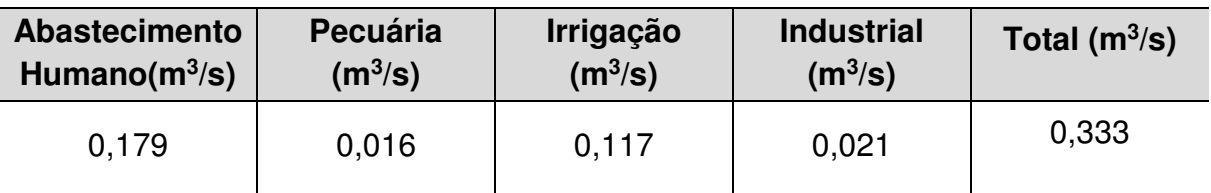

Fonte: PRH Piancó-Piranhas-Açu (2016).

## *5.1.3. Cota-Área-Volume*

O Gráfico 1 apresenta as curvas de cota-área-volume, também retiradas dos dados técnicos do Plano de Recursos Hídricos da bacia Piranhas-Açu.

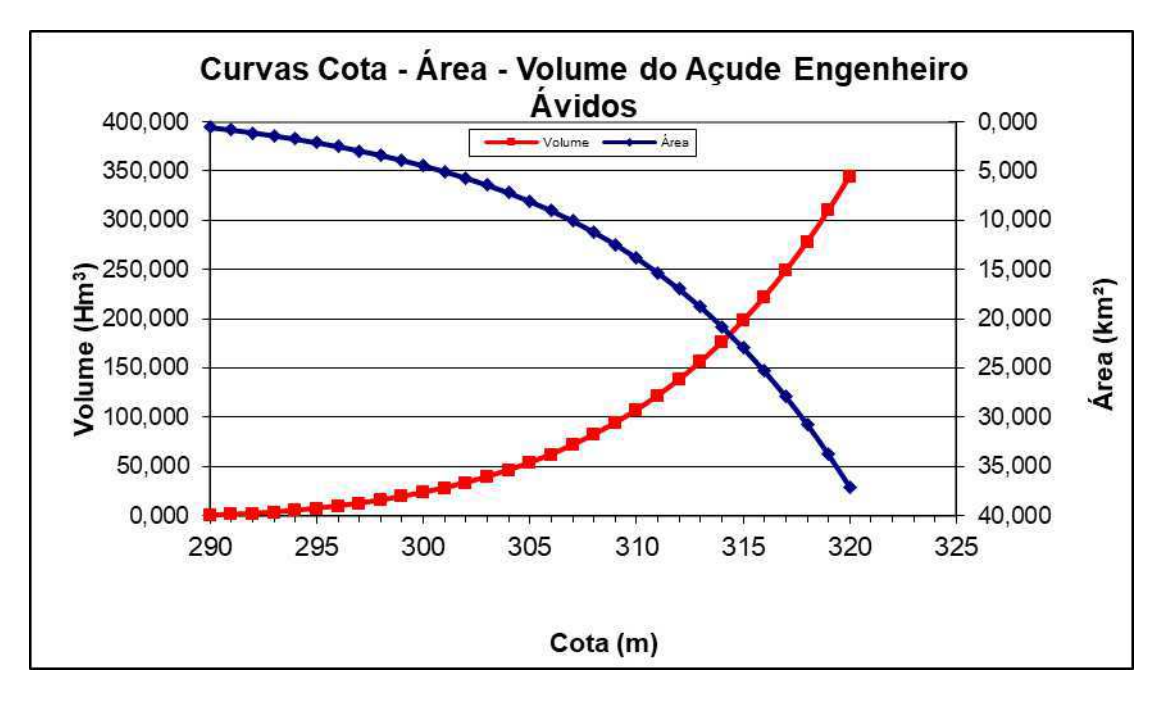

**Gráfico 1: Cota-Área-Volume** 

Fonte: PRH Piancó-Piranhas-Açu (2016).

#### *5.1.4. Precipitação e vazão afluente*

Os dados de precipitação e vazão afluente utilizados no estudo foram os valores obtidos após a divisão das classes realizada na calibração do software. Tais valores podem ser visualizados nas Tabelas 3 e 4.

#### **5.2. Teste e Validação do SADAguas**

Primeiramente foi feito um teste do software utilizando valores médios de precipitação e vazão afluente observados nos anos que compreendem cada classe, o software fornece como resultado volumes, que foram comparados com os valores reais médios observados no reservatório. O software foi calibrado compensando a divergência entre esses valores mediante a utilização de valores de perdas e incertezas. Após a calibração foi feita a validação dos valores de perdas e incertezas encontrados por meio da simulação de um dos anos pertencentes a cada classe, utilizando seus respectivos valores de precipitação e vazão afluente e observando se o volume encontrado no software é semelhante ao real.

A Tabela 3 contém os valores mensais de precipitação calculados a partir da média dos anos que compreendem cada classe.

| <b>Classes</b> |          | Precipitação(mm) |     |      |      |      |      |      |      |             |      |      |  |  |
|----------------|----------|------------------|-----|------|------|------|------|------|------|-------------|------|------|--|--|
|                | Jan      | Fev              | Mar | Abr  | Mai  | Jun  | Jul  | Ago  | Set  | Out         | Nov  | Dez  |  |  |
| Muito<br>seco  | 82,<br>8 | 76,5             | 182 | 93,9 | 43,4 | 45,2 | 15,8 | 4,69 | 0,14 | 18,4        | 4,93 | 65,7 |  |  |
| Seco           | 94,<br>5 | 163              | 225 | 133  | 71   | 34,8 | 12,5 | 3,11 | 0,92 | $\mathbf 0$ | 10,2 | 18,5 |  |  |
| Normal         | 130      | 112              | 259 | 147  | 100  | 13,6 | 13,2 | 0,51 | 0,23 | 13,5        | 34,9 | 42,7 |  |  |
| Úmido          | 235      | 202              | 250 | 174  | 119  | 30,3 | 14,7 | 3,4  | 1,13 | 1,58        | 5,54 | 39,1 |  |  |
| Muito<br>úmido | 235      | 249              | 269 | 335  | 160  | 35,7 | 35,4 | 16,7 | 4,88 | 42,4        | 14,4 | 44,1 |  |  |

**Tabela 3 – Precipitação média para os intervalos de classe** 

Fonte: Elaborado pelo autor.

A tabela 4 apresenta os valores mensais de vazão afluente calculados a partir da média dos anos que compreendem cada classe.

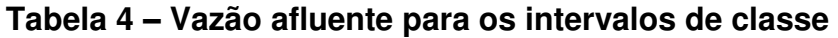

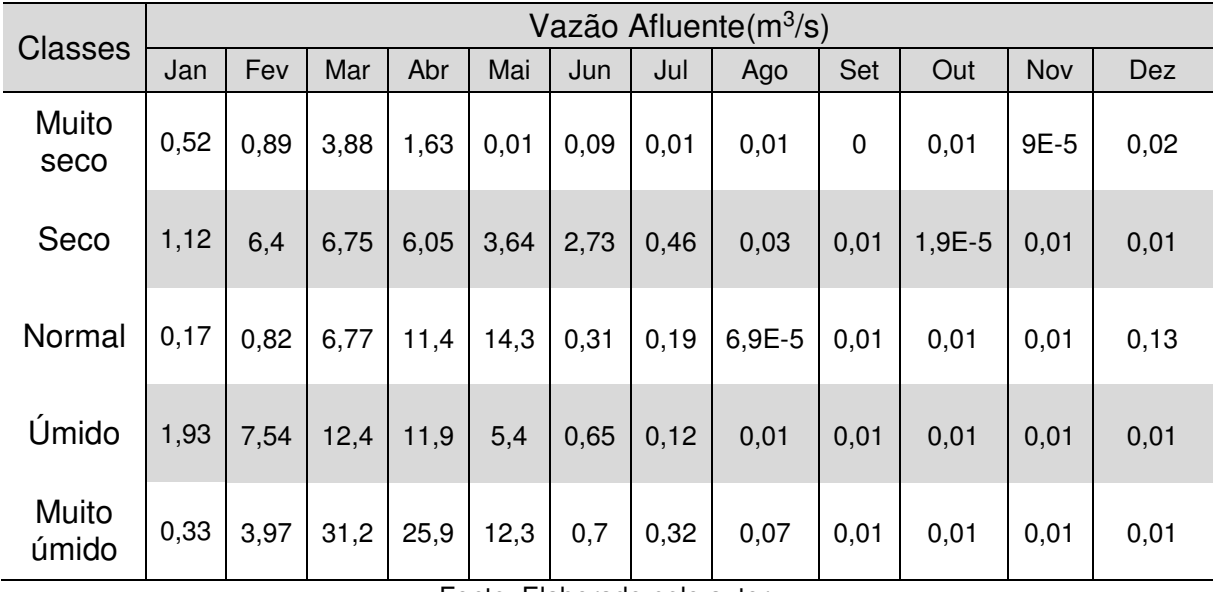

Fonte: Elaborado pelo autor.

Na tabela 5 mostra-se os volumes médios mensais calculados a partir da média dos anos que compreendem cada classe, os quais foram comparados com os volumes obtidos por meio do software.

| <b>Classes</b> | Volume (%) |      |      |      |      |      |      |      |      |      |      |      |
|----------------|------------|------|------|------|------|------|------|------|------|------|------|------|
|                | Jan        | Fev  | Mar  | Abr  | Mai  | Jun  | Jul  | Ago  | Set  | Out  | Nov  | Dez  |
| Muito<br>seco  | 32,5       | 30,9 | 30,3 | 30,9 | 29,9 | 28,2 | 26,3 | 24,7 | 22,1 | 20,1 | 18,9 | 18,0 |
| Seco           | 38,4       | 40,8 | 44,1 | 45,9 | 45,9 | 45,4 | 44,3 | 42,2 | 39,1 | 36,1 | 32,1 | 30,1 |
| Normal         | 20,6       | 20,6 | 21,9 | 23,2 | 24,1 | 24,1 | 23,2 | 31,1 | 29,7 | 28,1 | 25,5 | 23,1 |
| Úmido          | 32,1       | 43,8 | 45,5 | 53,5 | 56,1 | 55,5 | 54,1 | 52,3 | 50,3 | 56,3 | 52,3 | 40,4 |
| Muito<br>úmido | 32,2       | 35,6 | 44,5 | 50,3 | 67,1 | 67,9 | 65,7 | 63,4 | 61,6 | 60,4 | 56,6 | 49,2 |

**Tabela 5 – Volume médio para os intervalos de classe** 

Fonte: Elaborado pelo autor.

## *5.2.1. Calibração do software para classe muito seco*

Nos testes para a classe muito seco o software apresentou uma pequena divergência dos valores reais, podendo ser corrigida mediante a utilização do valor de perdas e incertezas igual a 1 m $3$ /s. A seguir podem ser visualizados esses resultados (Gráfico 2).

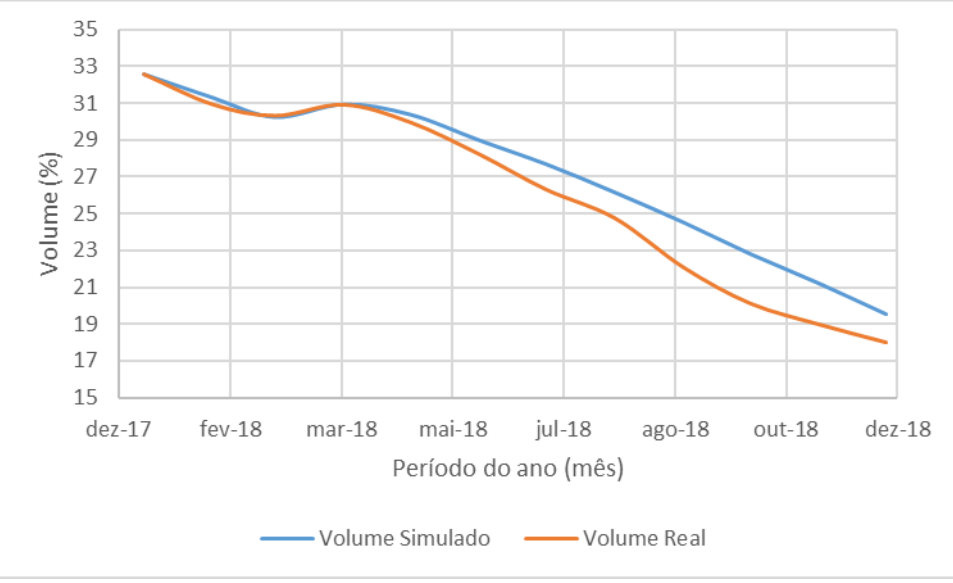

Fonte: Elaborado pelo autor.

A validação desses valores foi realizada por meio da simulação do ano de 2001, tendo seu resultado mostrado no Gráfico 3.

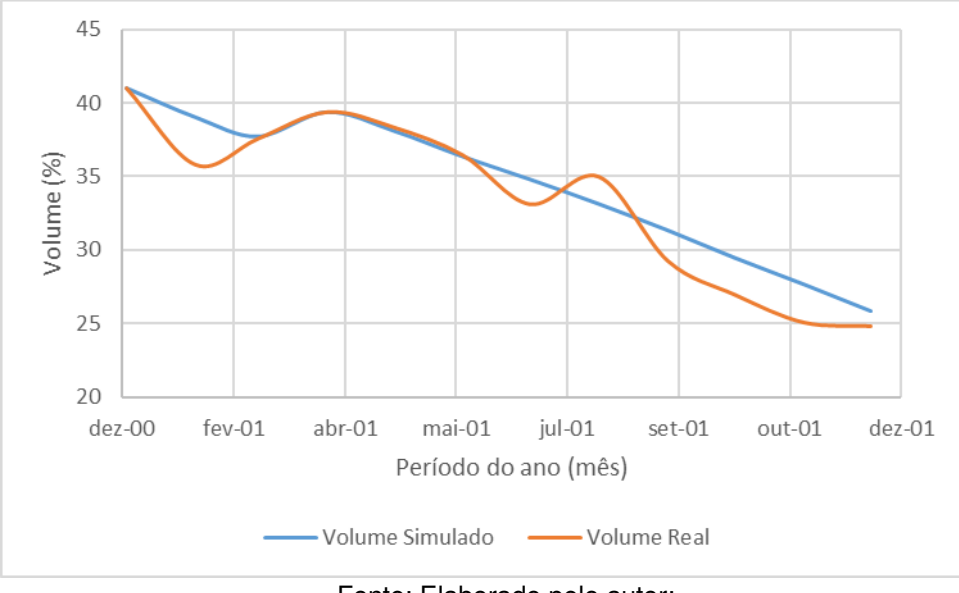

**Gráfico 3: Validação de resultados para classe muito seco**

Fonte: Elaborado pelo autor:

#### *5.2.2. Calibração do software para classe seco*

Nos testes para a classe seco o software apresentou resultados semelhantes aos da classe muito seco, exigindo também a atribuição de perdas e incertezas igual a 1 m<sup>3</sup>/s, sendo que sua maior variação ocorreu no meio do período simulado enquanto que na classe muito seco correu uma maior variação no fim deste período. Tais resultados encontram-se no Gráfico 4.

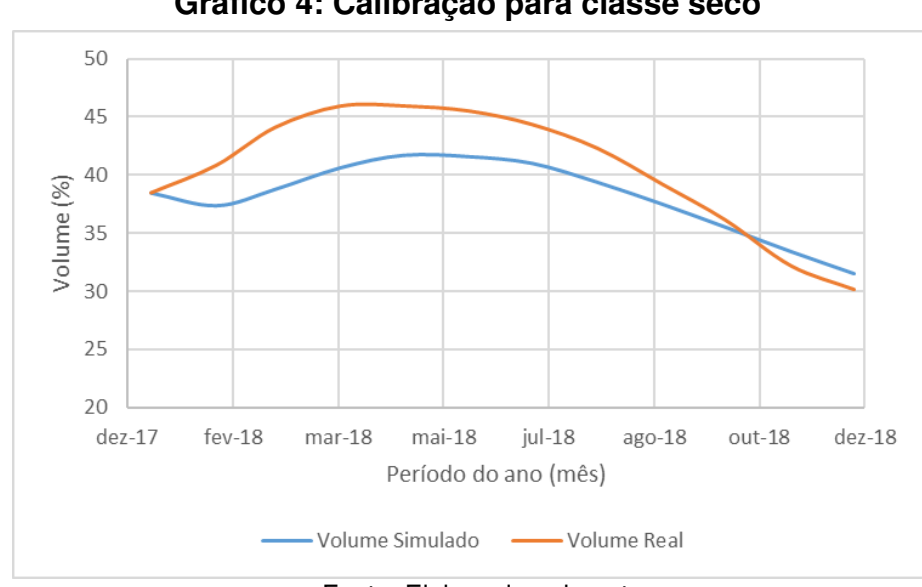

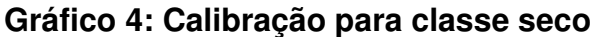

Fonte: Elaborado pelo autor.

A validação desses valores foi realizada por meio da simulação do ano de 2007, tendo seu resultado apresentado no Gráfico 5.

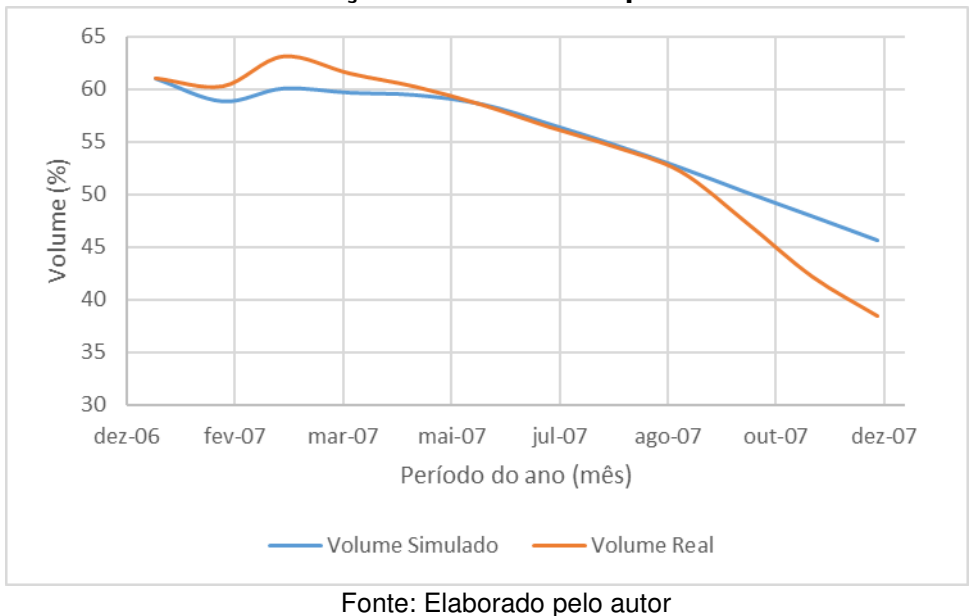

**Gráfico 5: Validação de resultados para classe seco**

### *5.2.3. Calibração do software para classe normal*

Os testes para a classe normal demostraram uma necessidade de maiores valores de perdas e incertezas para que os resultados fossem mais satisfatórios, sendo utilizado um valor de  $2.5 \text{ m}^3/\text{s}$ . Os resultados podem ser visualizados no Gráfico 6.

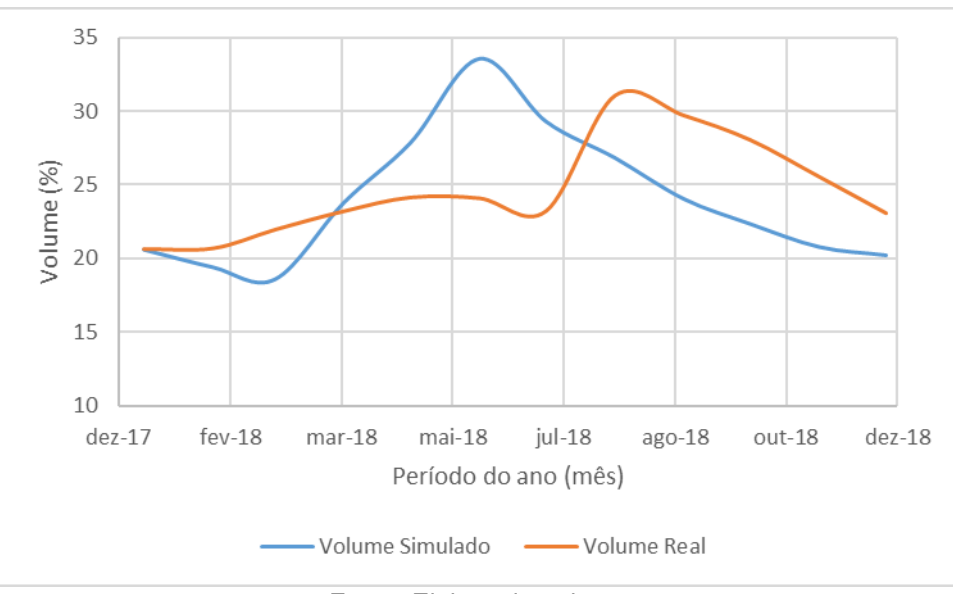

**Gráfico 6: Calibração para classe normal**

Fonte: Elaborado pelo autor.

A validação desses valores foi realizada por meio da simulação do ano de 1999, tendo seu resultado mostrado no Gráfico 7.

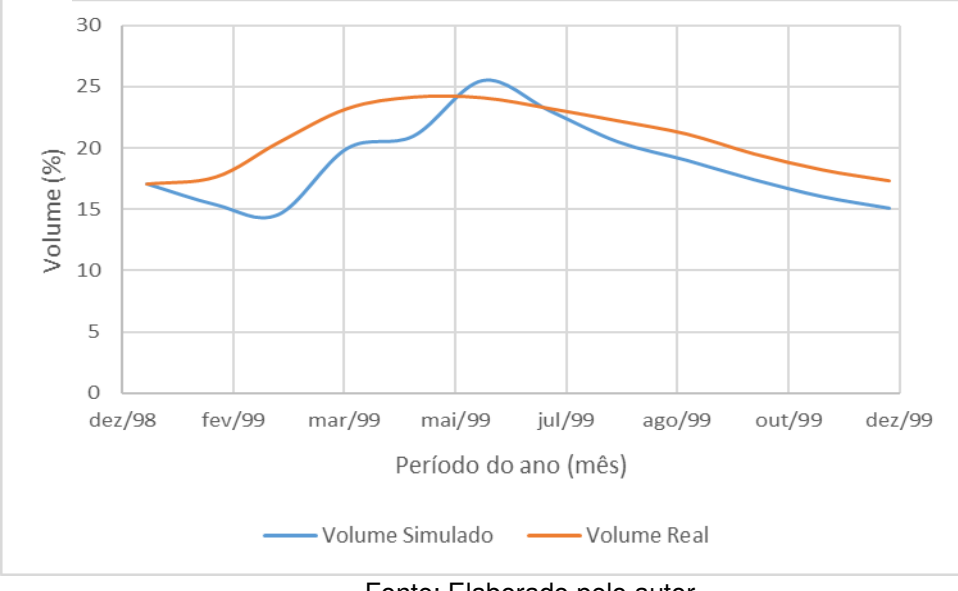

**Gráfico 7:Validação de resultados para classe normal**

Fonte: Elaborado pelo autor

### *5.2.4. Calibração do software para classe úmido*

Para a classe úmido não foi possível obter um resultado satisfatório aplicando valores iguais de perdas e incertezas para todos os meses. Foram utilizados valores de 3 m<sup>3</sup>/s nos meses de janeiro a setembro e 2m<sup>3</sup>/s de outubro a dezembro. Os resultados podem ser visualizados no Gráfico 8.

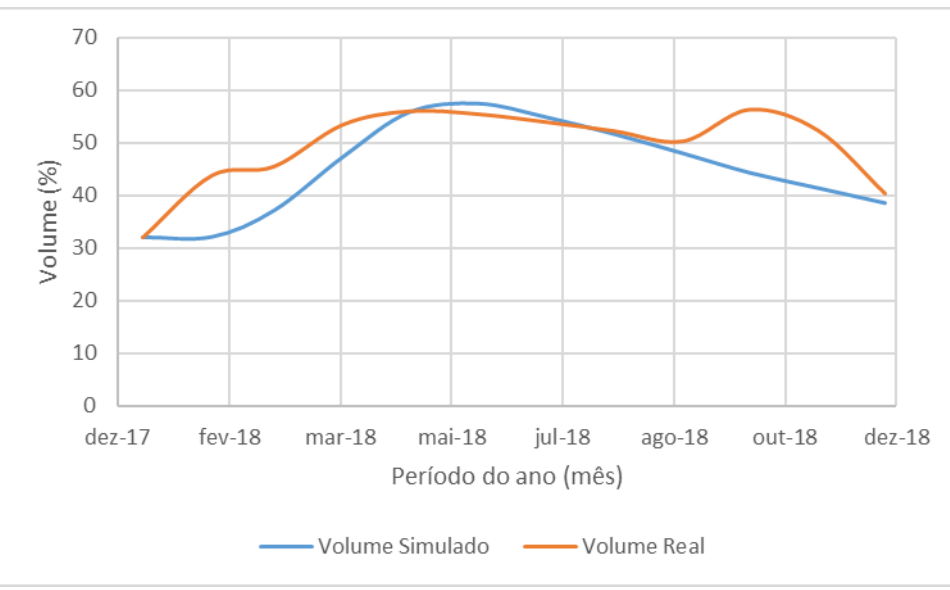

**Gráfico 8: Calibração para classe úmido**

Fonte: Elaborado pelo autor.

A validação desses valores foi realizada por meio da simulação do ano de 2004, tendo seu resultado mostrado no Gráfico 9.

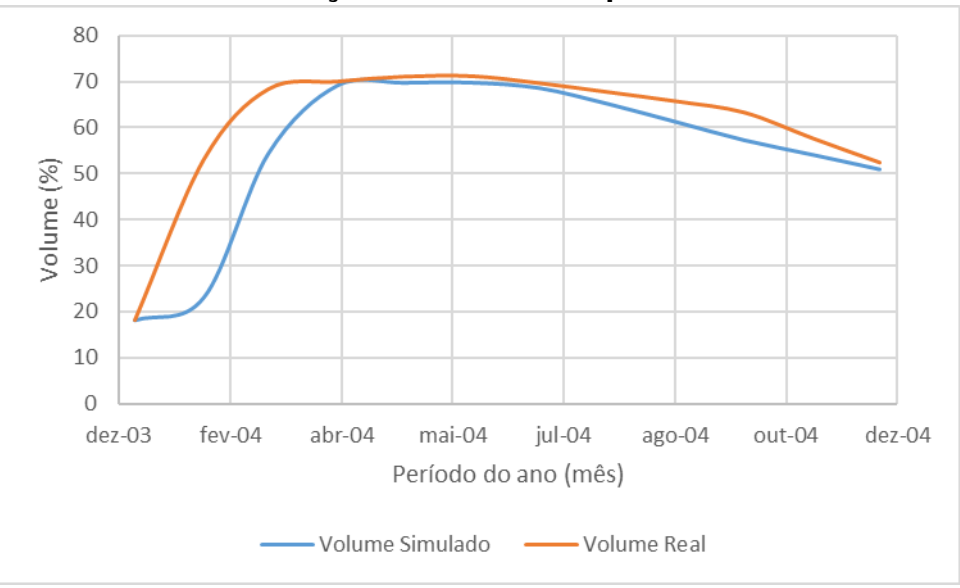

**Gráfico 9: Validação de resultados para classe úmido**

#### *5.2.5. Calibração do software para classe muito úmido*

A classe muito úmido apresentou a maior necessidade de ajustes, os volumes encontrados no software necessitaram de valores elevados de perdas e incertezas para serem corrigidos. Foram utilizados 2 m<sup>3</sup>/s em janeiro, 9 m<sup>3</sup>/s em fevereiro, 15  $m^3$ /s de março a junho, 7 m $^3$ /s em julho e agosto e 2 m $^3$ /s de setembro a dezembro. Os resultados da correção podem ser visualizados no Gráfico 10.

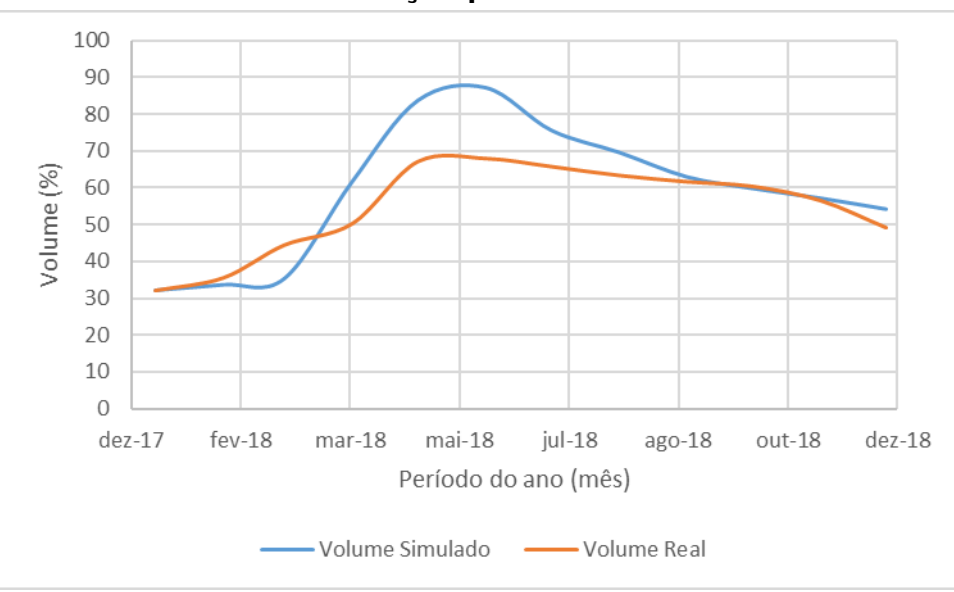

**Gráfico 10: Calibração para classe muito úmido**

Fonte: Elaborado pelo autor.

Fonte: Elaborado pelo autor.

A validação desses valores foi realizada por meio da simulação do ano de 2008, tendo seu resultado mostrado no Gráfico 11.

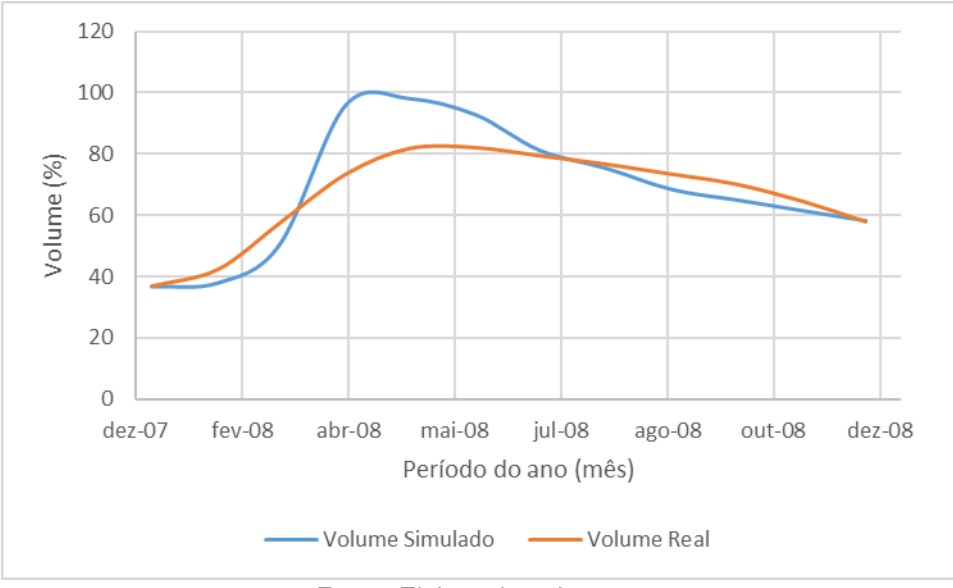

**Gráfico 11: Validação de resultados para classe muito úmido**

Como é possível observar, embora ocorram variações mensais entre os volumes simulados e reais, os volumes finais obtidos nas simulações são muito próximos dos reais observados (Tabela 6). Os valores de perdas e incertezas obtidos após a calibração do software em todas as classes podem ser visualizados na Tabela 7.

| Classes        | Infiltrações e perdas $(m^3/s)$ |     |      |      |                              |      |      |     |     |     |     |            |
|----------------|---------------------------------|-----|------|------|------------------------------|------|------|-----|-----|-----|-----|------------|
|                | Jan                             | Fev | Mar  | Abr  | Mai                          | Jun  | Jul  | Ago | Set | Out | Nov | <b>Dez</b> |
| Muito<br>seco  | 1,0                             | 1,0 | 1,0  | 1,0  | 1,0                          | 1,0  | 1,0  | 1,0 | 1,0 | 1,0 | 1,0 | 1,0        |
| Seco           | 1,0                             | 1,0 | 1,0  | 1,0  | 1,0                          | 1,0  | 1,0  | 1,0 | 1,0 | 1,0 | 1,0 | 1,0        |
| Normal         | 2,5                             | 2,5 | 2,5  | 2,5  | 2,5                          | 2,5  | 2,5  | 2,5 | 2,5 | 2,5 | 2,5 | 2,5        |
| Úmido          | 3,0                             | 3,0 | 3,0  | 3,0  | 3,0                          | 3,0  | 3,0  | 3,0 | 3,0 | 2,0 | 2,0 | 2,0        |
| Muito<br>úmido | 2,0                             | 7,0 | 10,0 | 10,0 | 10,0                         | 10,0 | 10,0 | 7,0 | 7,0 | 2,0 | 2,0 | 2,0        |
|                |                                 |     |      |      | Fanta: Flahausede male autor |      |      |     |     |     |     |            |

**Tabela 6 – Valores de perdas e incertezas.** 

Fonte: Elaborado pelo autor.

Fonte: Elaborado pelo autor.

| <b>Classes</b> | Volume final (%) |          |  |  |  |  |  |
|----------------|------------------|----------|--|--|--|--|--|
|                | Real             | Simulado |  |  |  |  |  |
| Muito<br>seco  | 18,01            | 19,52    |  |  |  |  |  |
| Seco           | 30,13            | 31,54    |  |  |  |  |  |
| Normal         | 23,06            | 20,24    |  |  |  |  |  |
| Úmido          | 40,43            | 38,54    |  |  |  |  |  |
| Muito<br>úmido | 49,28            | 54,24    |  |  |  |  |  |

**Tabela 7 – Desempenho da validação do software.** 

Fonte: Elaborado pelo autor.

#### **5.3. Alocação da água do Reservatório Engenheiro Ávidos**

Foram feitas simulações para o reservatório considerando duas situações, em ambas foi considerado como volume inicial o observado no início do ano de 2018, 3,31%, e como volume de segurança de 10%. Na primeira situação buscou-se verificar o comportamento do reservatório em cada uma das classes (muito seco, seco, normal, úmido e muito úmido) durante o ano de 2018, para verificar sua capacidade de atender as demandas nesse período. Nos casos em que o atendimento a demanda seria comprometido, foram definidas também as regras de operação necessárias para evitar tais problemas.

Na situação 2 o objetivo foi definir qual seria o volume inicial necessário para que o Engenheiro Ávidos consiga atender suas demandas sem a necessidade de utilização de regras de operação (volume sustentável), chegando ao final de 2018 com volume superior ao volume de segurança. Para alcançar esses resultados foram atribuídos valores de volume inicial começando em 0%, e aumentando com uma variação de 5% a cada teste até que o volume sustentável fosse atingido.

#### *5.3.1. Situação 1*

Os testes para a classe muito seco demonstraram que o reservatório não consegue alcançar o fim do período simulado com os 10% pretendidos, ainda que utilizadas limitações consideráveis, isso se deve principalmente ao volume muito baixo em que se encontra no início. As regras utilizadas foram:

- Abastecimento humano demanda prioritária, sem restrições.
- Pecuária e Irrigação Sem fornecimento.
- Industria Sem fornecimento.

Para a classe seco o reservatório apresenta melhores condições de atendimento, embora sua situação ainda seja de escassez, o reservatório consegue chegar ao volume de segurança ainda que sejam utilizadas regras menos severas na operação, são elas:

- Abastecimento humano demanda prioritária, sem restrições.
- Pecuária e Irrigação Fornecimento de 15% da demanda exigida.
- $\bullet$  Industria Fornecimento de 20% da demanda exigida.

Na classe normal foi possível observar que o reservatório consegue atender suas demandas com limitações menores que na classe anterior, mas ainda há necessidade de utilização de regras de operação.

- Abastecimento humano demanda prioritária, sem restrições.
- Pecuária e Irrigação Fornecimento de 55% da demanda exigida.
- $\bullet$  Industria Fornecimento de 70% da demanda exigida.

Para a classe úmido não são necessárias restrições, o reservatório apresenta condições de atender todas as suas demandas chegando ao fim do período simulado com 15% de seu volume total. Assim como a classe úmido, na classe muito úmido não são necessárias restrições, o reservatório chega ao fim do período simulado com 26% de seu volume total. No gráfico 12 é possível visualizar os resultados obtidos na situação 1.

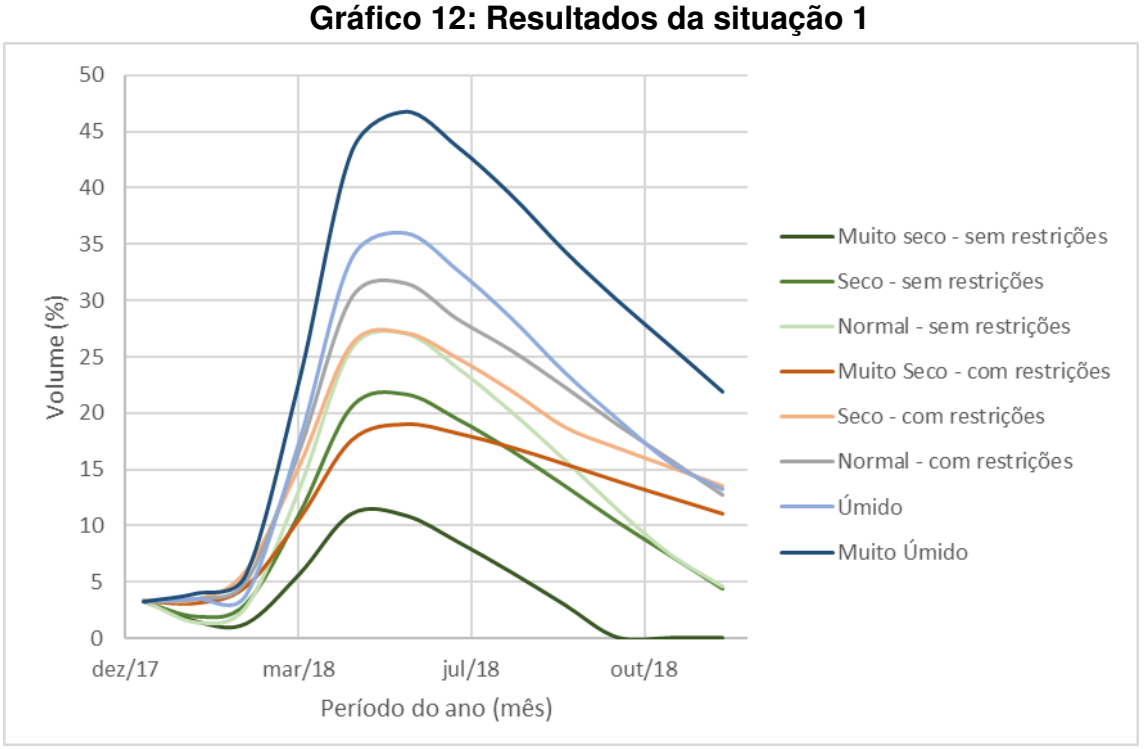

Fonte: Elaborado pelo autor

### *5.3.2. Situação 2*

Considerando um ano muito seco, as simulações indicaram que seria necessário um volume inicial de 35% para que o reservatório consiga atender todas as suas demandas. Ao considerar o ano como sendo seco, o volume sustentável diminui para 15%. Para a classe normal o volume inicial exigido seria de 10%. Considerando um ano úmido um volume inicial de 5% é suficiente para alcançar o fim de período sem restrições no abastecimento. Em um ano de classe muito úmido observou-se que o reservatório consegue se recuperar ainda que inicie completamente vazio. No gráfico 13 estão organizados os resultados da situação 2.

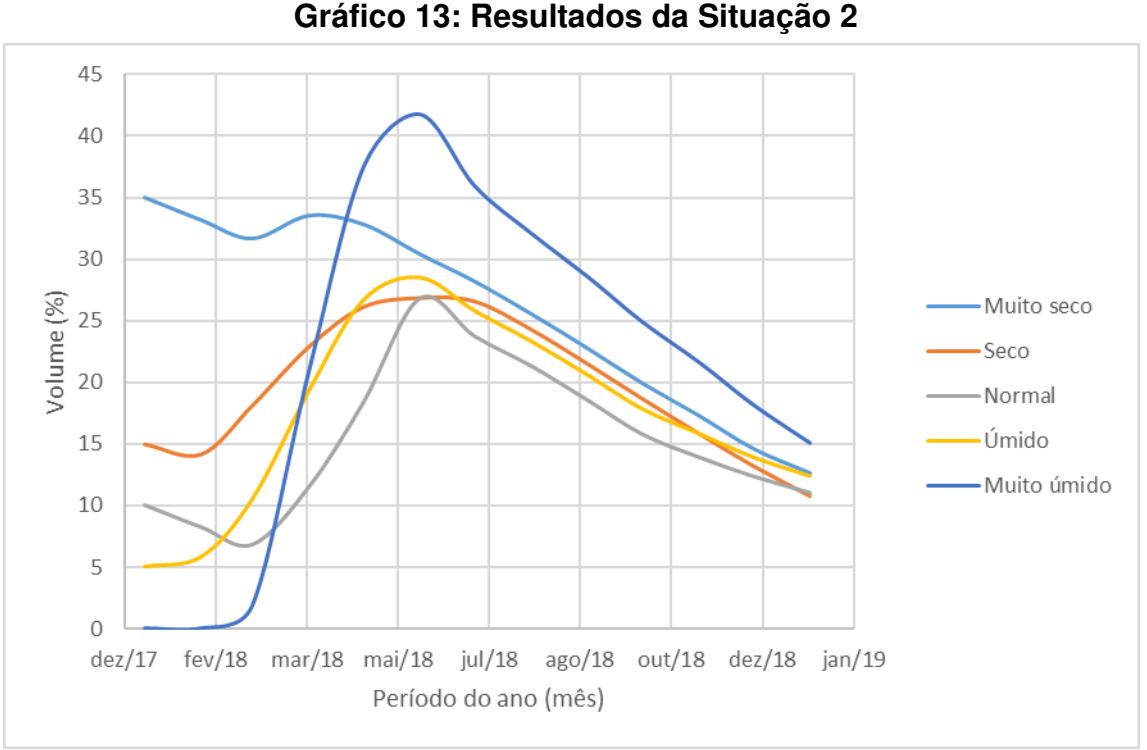

Fonte: Elaborado pelo autor.

A partir dos resultados das situações 1 e 2 é possível definir algumas regras com base no prognóstico esperado, que podem ser utilizadas futuramente no reservatório caso as condições do reservatório não se encaixem nas situações acima.

- Regra 1: Prognóstico de ano muito seco: se o volume se encontrar abaixo de 35%, recomenda-se uma redução nas demandas não prioritárias (irrigação, pecuária e indústria), da seguinte forma:
	- Volume de 20% a 35%, fornecimento de 70% das demandas não prioritárias.
	- Volume de 10% a 20%, fornecimento de 50% das demandas não prioritárias.
	- Volumes inferiores a 10%, sem fornecimento de demandas não prioritárias.
- Regra 2: Prognóstico de ano seco: se o volume se encontrar abaixo de 15%, as recomendações são:
	- De 5% a 15%, fornecimento de 70% das demandas não prioritárias.
	- Volumes inferiores a 5%, fornecimento de 20% das demandas não prioritárias.

 Regra 3: Prognóstico de ano normal: para volumes inferiores a 10%, recomenda-se reduzir o fornecimento das demandas não prioritárias para 70%. Em anos cujos prognósticos sejam úmidos ou muito úmidos não são necessárias regras de operação, como observado no gráfico 13, nessas condições o reservatório consegue se atender a suas demandas ainda que o volume inicial seja muito baixo.

#### **6. CONCLUSÃO**

O SADAguas possui uma interface de fácil utilização, porém é perceptível uma certa limitação, principalmente no que diz respeito as regras de operação, existindo espaço para apenas uma regra, sendo a aplicação de mais regras devendo ser realizada de forma manual. Os resultados obtidos demonstraram que o software apresenta resultados satisfatórios sendo necessários ajustes mais significativos principalmente nas classes úmido e muito úmido, a validação dos valores de perdas e incertezas encontrados demonstraram que eles se ajustam de forma satisfatória com os observados na realidade.

Na situação 1 o Engenheiro Ávidos demonstrou necessidade da utilização de regras de operação nas classes muito seco, seco e normal para conseguir chegar ao fim do período simulado com volume utilizável, com destaque para a classe muito seco onde a demanda utilizada em irrigação e indústria foi quase totalmente comprometida. Isto se deve principalmente ao fato de o volume inicial se encontrar muito baixo, sendo necessários maiores volumes de precipitação para que o reservatório consiga se recuperar. Nas classes úmido e muito úmido o reservatório mostrou capacidade de se recuperar de forma satisfatória sem a aplicação de regras de operação.

Nas simulações realizadas na situação 2 foram obtidos os volumes sustentáveis (valores iniciais para que o reservatório chegue ao fim do período simulado com volume utilizável sem restrições no fornecimento) para todas as classes estudadas, esses valores reforçam os resultados obtidos na situação 1. As classes muito seco, seco e normal apresentaram volumes sustentáveis muito superiores ao volume inicial observado em 2018, por isso a necessidade de regras de operação muito rigorosas, principalmente para as classes seco e muito seco. Nas classes úmido e muito úmido o reservatório apresentou condições de se recuperar mesmo com volumes baixíssimos sendo que na classe muito úmido ele consegue se recuperar ainda que o volume seja igual a zero.

Tomando como base as situações 1 e 2, foram definidas regras de operação para o caso de o reservatório, apresentar volumes inferiores aos encontrados na situação 2, essas regras são fundamentais pois garantem o fornecimento de água com maior eficiência durante um período mais prolongado, principalmente no que diz respeito às demandas para abastecimento humano e animal.

## **REFERÊNCIAS BIBLIOGRÁFICAS**

Agência Nacional de Águas (Brasil). Plano de recursos hídricos da bacia hidrográfica do rio Piancó-Piranhas-Açu /Agência Nacional de Águas. -- Brasília: ANA, 2016.

AGENCIA EXECUTIVA DE GESTÃO DAS ÁGUAS DO ESTADO DA PARAIBA. Geoportal – AESA. 2017. Disponível em:

<http://geoserver.aesa.pb.gov.br/geoprocessamento/geoportal/shapes.html>. Acesso em: 20 nov 2017.

ALMEIDA, Rogério de. **Operação de Sistemas Urbanos de Abastecimento de Água com Base em Modelos de Otimização Não-Lineares**. Dissertação de Mestrado – Faculdade de Engenharia Civil, UNICAMP, Campinas, 2001.

BRAGA, Benedito PF et al. Pacto federativo e gestão de águas. **Estudos Avançados**, v. 22, n. 63, p. 17-42, 2008.

BRASIL. 1934. Decreto n. 24.643, de 10 de julho de 1934. Decreta o Código de Águas. **Casa Civil,** Rio de Janeiro, 10 jul 1934.

BRASIL. Lei nº 6.938, de 31 de agosto de 1981. Dispõe sobre a Política Nacional do Meio Ambiente, seus fins e mecanismos de formulação e aplicação, e dá outras providências. **Casa Civil**, Brasília, 31 ago. 1981.

BRASIL. Constituição (1988). **Constituição da República Federativa do Brasil.**  Brasília: Senado, 1988.

CAIXETA FILHO, J. V. Pesquisa operacional aplicada ao sistema agroindustrial. **Piracicaba: ESALQ**, 1997.

CARRIJO, Ivaltemir Barros et al. Otimização da operação de sistemas de distribuição de água utilizando algoritmos genéticos multiobjetivo. In: **Anais do XV Congresso Brasileiro de Recursos Hídricos.** 2003.

CARRIJO, Ivaltemir Barros. **Extração de regras operacionais ótimas de sistemas de distrubuição de água através de algoritmos genéticos multiobjetivo e aprendizado de máquina.** 2004. Tese de Doutorado. Universidade de São Paulo.

CELESTE, A.B.; SUZUKI, K.; SANTOS, V. S. **Analise de Indicadores de Sustentabilidade para reservatórios operados por regras derivadas de otimização estocástica implícita.** In: XVI Simpósio Brasileiro de Recursos Hídricos, João Pessoa, 2005.

CIRILO, J. A. Programação não linear aplicada a recursos hídricos. **Técnicas Quantitativas para o Gerenciamento de Recursos Hídricos. Ed. da Universidade–UFRGS/ABRH**, 1997.

COSTA, F. F. **Metodologia multiobjetivo de alocação de água utilizando algoritmo genérico: o caso do reservatório Gramame-Mamuaba**. Pombal, 2014. 42 fls. Trabalho de Conclusão de Curso (Graduação em Engenharia Ambiental) – UFCG, CCTA, 2014.

# CRUZ, Jussara Cabral. **DISPONIBILIDADE HÍDRICA PARA OUTORGA: AVALIAÇÃO DE ASPECTOS TÉCNICOS E CONCEITUAIS.** 2001. Tese (Doutorado) – Programa de Pós-Graduação em Engenharia de Recursos Hídricos e Saneamento Ambiental, Universidade Federal do Rio Grande do Sul, Porto Alegre, 2001. Disponível em: < http://hdl.handle.net/10183/2602>. Acesso em: 20 out. 2017.

FAO. Water Scarcity. Disponível em: <http://www.fao.org/nr/water/topics\_scarcity.html>. Consulta em: 20 nov. 2017.

GETIRANA, Augusto César Vieira. **Análise de soluções de conflitos pelo uso da água no setor agrícola através de técnicas de programação linear**. 2005. Tese de Doutorado. Dissertação de Mestrado, COPPE/UFRJ, Rio de janeiro, RJ.

KLIGERMAN, A. S. Operação otima de subsistemas hidrotermicos interligados utilizando programação dinamica estocastica dual**. (Publicação FEE)**, 1992.

LACERDA, Ivonaldo S. et al. OPERAÇÃO MULTI-OBJETIVO DE SISTEMAS DE ABASTECIMENTO DE ÁGUA: REGRAS HEURÍSTICAS.

LEANDRO, D. R. S.; MACHADO, E. C. M. **Desenvolvimento de um Sistema de Apoio à Decisão (SAD) para alocação de água em reservatórios com utilização de técnicas de otimização multiobjetivo.** XIV CONGRESSO DE INICIAÇÃO CIENTÍFICA DA UNIVERSIDADE FEDERAL DE CAMPINA GRANDE. Pombal, 2017.

LIMA, C. A. G. **Análise e Sugestões para Diretrizes de Uso das Disponibilidades Hídricas Superficiais da Bacia Hidrográfica do Rio Piancó, Localizada no Estado da Paraíba.** 2004. 274 f. Tese (Doutorado Temática em Recursos Naturais) – Universidade Federal de Campina Grande, Campina Grande, 2004.

LIMA, Cícero Aurélio G.; CURI, Wilson F.; CURI, Rosires C. Marco Regulatório para a Gestão do Sistema Curema-Açu e as Disponibilidades Hídricas do Reservatório Curema-Mãe D'Água. **RBRH—Revista Brasileira de Recursos Hídricos**, v. 12, n. 4, p. 73-86, 2007.

LIMA, H. V. C.; LANNA, A. E. L. Operação "ótima" de sistemas de reservatórios– Aplicação ao sistema de abastecimento da região metropolitana de Fortaleza. **XIV Simpósio Brasileiro de Recursos Hídricos & V Simpósio de Hidráulica e Recursos Hídricos dos Países de Língua Oficial Portuguesa, Aracajú/SE**, 2001.

LIMA, Ednaldo Oliveira. ALGORITMO GENÉTICO HÍBRIDO APLICADO À OTIMIZAÇÃO DE FUNÇÕES. **Trabalho de conclusão de curso**, UFES, 2008.

LOPES, Alan Vaz; FREITAS, MA de S. A alocação de água como instrumento de gestão de recursos hídricos: experiências brasileiras. **Revista de Gestão de Água da América Latina**, v. 4, n. 1, p. 6-28, 2007.

LUND, Jay R. Approaches to Water Planning. **Journal of Water Resources Planning and Management**, v. 127, n. 2, p. 193-205, 2001.

MAGALHÃES FILHO, Luiz Norberto Lacerda; VERGARA, Fernán Enrique; RODRIGUES, Waldecy. Cobrança pelo uso da água na bacia hidrográfica do rio Formoso–TO: Estudo de Viabilidade Financeira. **Revista de Gestão de Águas da América Latina**, v. 12, n. 1, p. 53-61, 2015.

MILARÉ, Edis et al. A ação civil pública após 20 anos: efetividade e desafios. **São Paulo: Revista dos Tribunais,** v. 639, p. B2664, 2005.

MOREIRA, Hermom Leal. **Otimização da operação de sistemas de distribuição radiais usando um algoritmo genético especializado**. Dissertação (mestrado) - Universidade Estadual Paulista. Ilha Solteira. 2015.

PACHECO, Marco Aurélio Cavalcanti et al. Algoritmos genéticos: princípios e aplicações. **ICA: Laboratório de Inteligência Computacional Aplicada. Departamento de Engenharia Elétrica. Pontifícia Universidade Católica do Rio de Janeiro. Fonte desconhecida**, p. 28, 1999.

PORTO, M. Gestão de bacias hidrográficas. Estudos avançados. 2008.

REIS, Cristiane Queiroz. **Avaliação da sustentabilidade hídrica dos reservatórios Engenheiro Ávidos e São Gonçalo – PB** Dissertação (Mestrado em Sistemas Agroindustriais) - Universidade Federal de Campina Grande, Centro de Ciências e Tecnologia Agroalimentar. Pombal, 2014. 73fls.

SANTOS, Valterlin da Silva. **Um Modelo de Otimização Multiobjetivo para Análise de Sistemas de Recursos Hídricos**. 2007. Dissertação (Mestrado em Engenharia Civil e Ambiental) – Universidade Federal de Campina Grande, Campina Grande, 2007.

SANTOS, Valterlin da Silva. **Modelo de Otimização Quali-Quantitativo Multiobjetivo para o Planejamento dos Recursos Hídricos Superficiais, com aplicação à Bacia do Rio Paraíba.** 2011. 170 f. Tese (Doutorado em Recursos Naturais) - Universidade Federal de Campina Grande, Campina Grande, 2011.

SANTOS, V. S.; CURI, W. F.;R. C. ; VIEIRA, A. S. Um modelo de Otimização Multiobjetivo para análise de Sistema de Recursos Hídricos: II Aplicação. **Revista Brasileira de Recursos Hídricos**. Volume 16, n.4, p. 61-71. 2011.

SILVA, Samiria Maria Oliveira.; SOUZA FILHO, Francisco de Assis.; AQUINO, Sandra Helena Silva. **Avaliação do risco da alocação de água em período de escassez hídrica: o caso do Sistema Jaguaribe–Metropolitano.** Eng Sanit Ambient. v.22 n.4. jul/ago 2017 p. 749-760.

SILVA NETO, Waldemiro Alcântara; CAIXETA FILHO, José Vicente. Logística da exportação de carne bovina: uma aplicação em programação linear. **Revista de Economia Mackenzie**, v. 7, n. 3, 2010.

SOUSA, André Pires. **Desenvolvimento da base de dados da unidade de neurodesenvolvimento e autismo**. Dissertação de Mestrado. Universidade de Coimbra. Coimbra, 2012.

YANG, Xin-She. **Engineering optimization: an introduction with metaheuristic applications**. John Wiley & Sons, 2010.